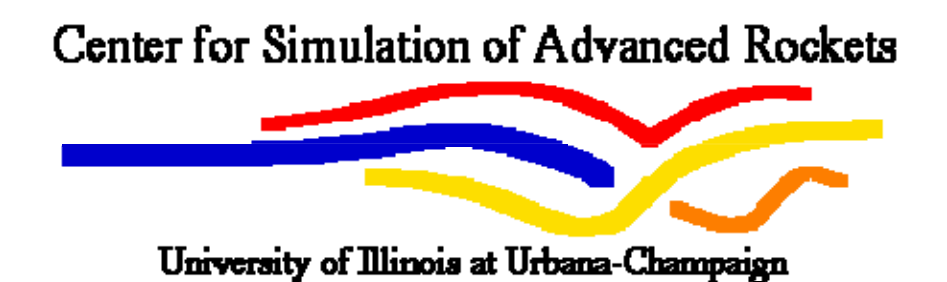

# Rocburn2D User's and Developer's Guide

Center for Simulation of Advanced Rockets University of Illinois at Urbana-Champaign 2260 Digital Computer Laboratory Urbana, IL

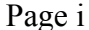

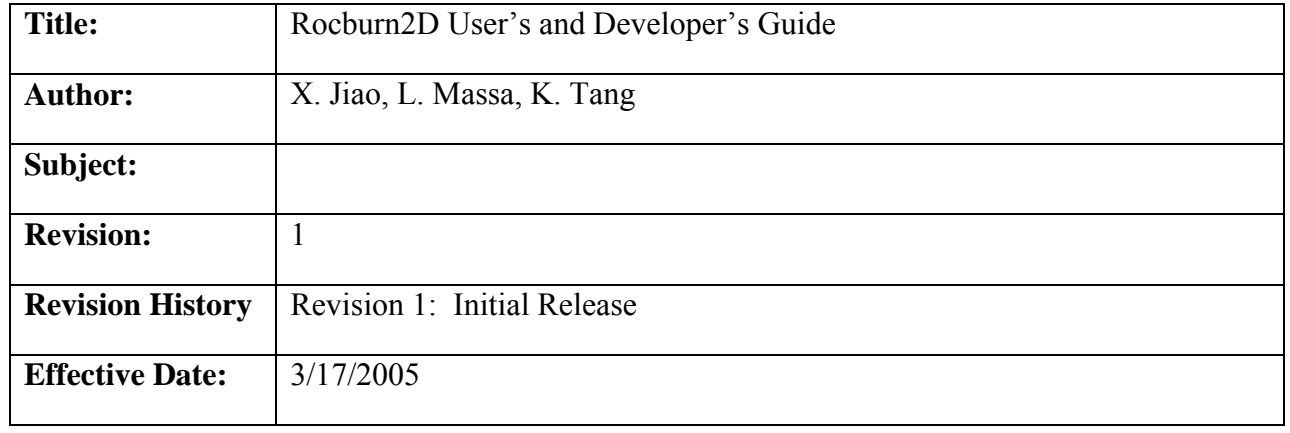

# Table of Content

<span id="page-2-0"></span>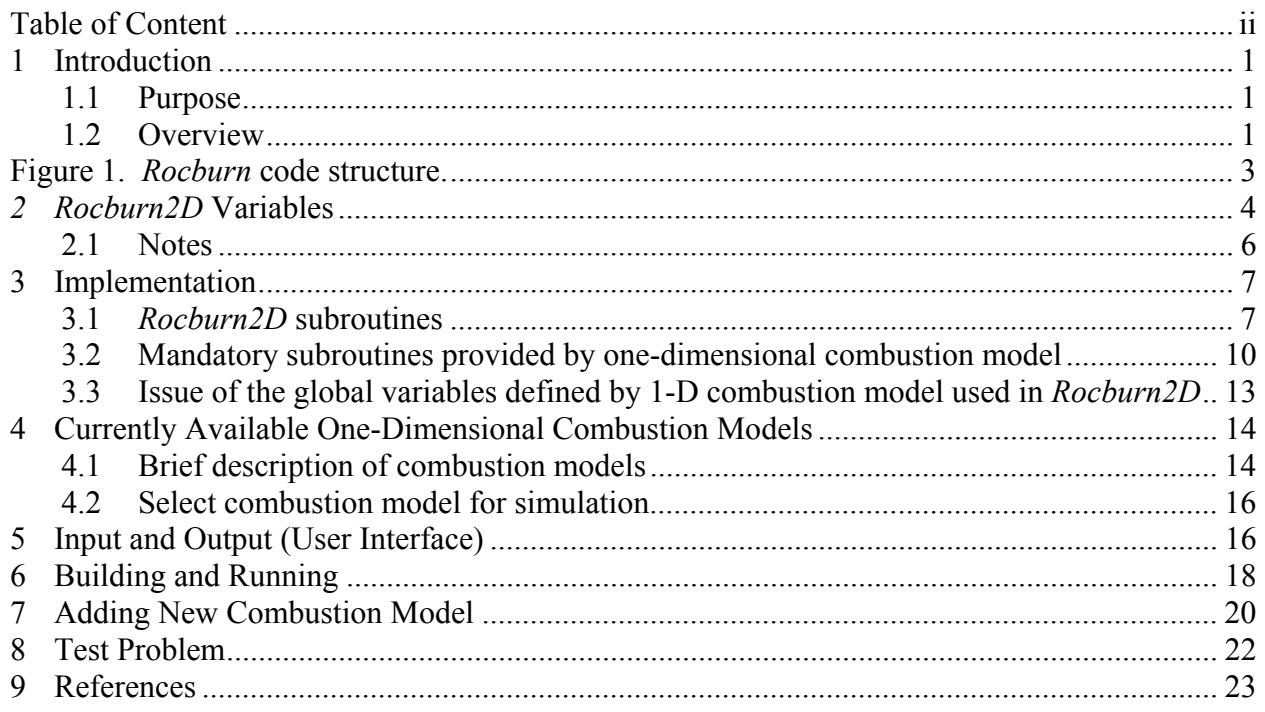

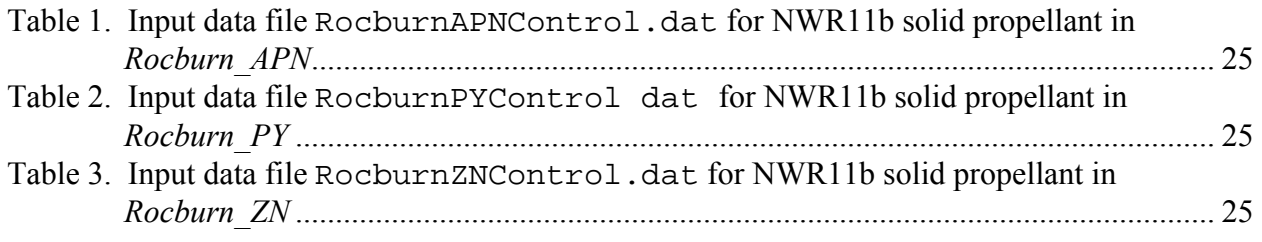

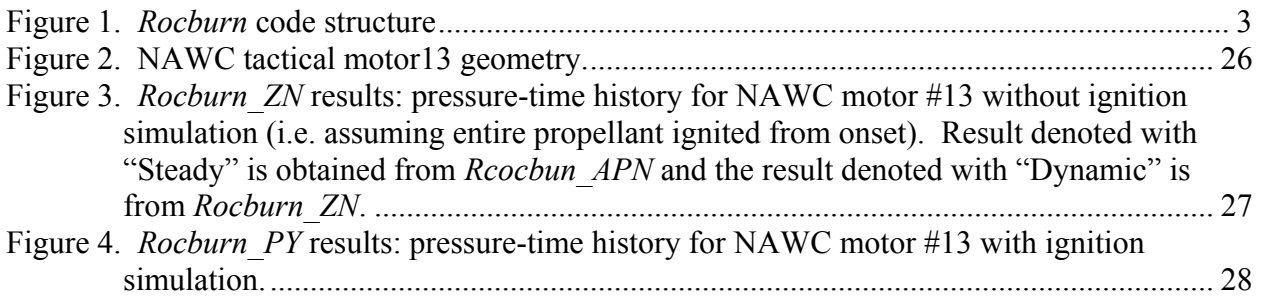

# <span id="page-3-0"></span>**1 Introduction**

## **1.1 Purpose**

*Rocburn2D* is part of the combustion module *Rocburn*. The main purpose of *Rocbun2D* is to provide the operations (data transfer, memory allocation, communication with manager code, calling one-dimensional combustion routines, sub-cycling, and so on) at the twodimensional level on the burning surface while the burning rate of a single point on the burning surface is calculated by one of the one-dimensional combustion routines provided. This implementation supports the plug-and-play (modular) capability in the combustion module (*Rocburn*) implemented in the integrated system code (currently *GEN3*). The system code user can chose the combustion model used in the simulation by specifying the module\_name when calling the subroutine ROCBURN\_LOAD\_MODULE (see *GEN3* User's Guide [1] for more details about how to select 1-D combustion model in the numerical simulation). The added benefit is that the integration of additional one-dimensional combustion models into the system code will not require any changes in the previously implemented one-dimensional combustion models (at least in principle). The implementation of new combustion model does not need to change the operations in two-dimensional level (e.g. on the burning surface) as long as the new combustion model provides the mandatory subroutines complied with the interface common to all one-dimensional combustion models as described in Section 3.2. Hopefully only minor changes in Rocburn\_load\_module.f90 and Makefile are needed when adding new combustion model (see Section 7).

## **1.2 Overview**

*Rocburn* is a combustion module to provide the regression rate of solid propellant ( $\chi$ ) at the burning propellant surface required in the mass conservation and energy conservation at the solid-fluid interface as (adapted from *GNE3* Developers' Guide [2]):

Mass conservation:

$$
\vec{v}_f \cdot \vec{n} = -\frac{\vec{m}}{\rho_f} + (\vec{v}_s + \vec{n}/\vec{n}) \cdot \vec{n}
$$

Momentum conservation:

$$
\vec{t}_s = \vec{t}_f + \vec{m}(\vec{v}_s - \vec{v}_f)
$$

where

$$
M = \text{mass flux}\nN = \text{burning rate}\n\rho = \text{density}
$$

 = normal direction vector on the deformed propellant surface measured positive into solid  $\overline{\phantom{a}}$  $\vec{n}$  = traction vector v *t*   $=$  velocity vector *v* 

The subscripts *s* and *f* denote solid and fluid respectively.

Based on above mentioned mass and momentum conservation at the fluid-solid interface, the incoming and outgoing data for combustion module (*Rocburn*) handled by *Rocburn2D* during time marching are:

Incoming data:

 $(p_f)_{FF}^{n+\alpha}, (q_c)_{FF}^{n+\alpha}, (q_r)_{FF}^{n+\alpha}, (\mathcal{O}_s)_{FF}^{n+\alpha}, (T_f)_{FF}^{n+\alpha},$  and  $(\vec{y})_{FN}^{n+\alpha}$  (for visualization and/or convective heat flux calculation)

Outgoing data:

 $\left(\check{R}\!\!\!\!\!\right)^{\!n}_{\!F\!F}$  $_{\it FF}^{n+1},\left(T_{\it{flame}}\right)_{\it FF}^{n+1}, \text{ and } \left(\textrm{bfag}\right)_{\it FF}^{n+1}$ 

[Note: Before ignition,  $T_{flame}$  is propellant surface temperature. During initialization,  $(bflag)_{FF}^{n+1}$  is an incoming buffer from fluids.]

where

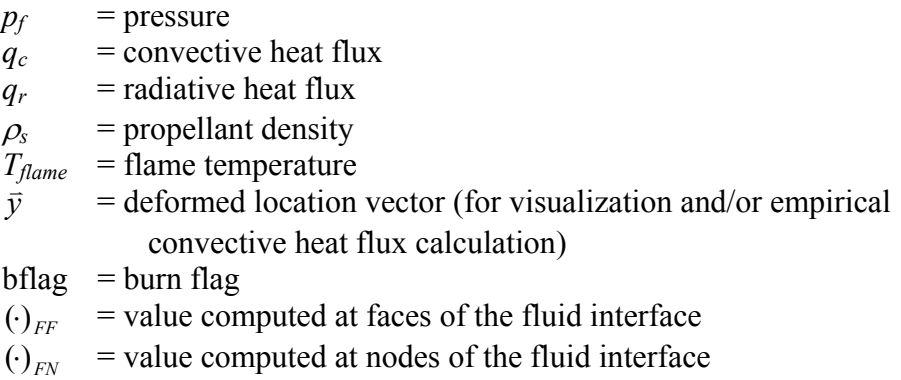

The superscript *n* denotes current time step,  $n+1$  denotes next time step, and  $n+\alpha$  denotes the local time step during sub-cycling when interpolation of incoming data become necessary. The local time index  $\alpha$  is defined as

 $\alpha = (t - t^n)/\Delta t^n$ 

Since the data are transferred between component codes only at every "system time step" ∆*t*, subcycling may become necessary in *Rocburn* when  $\Delta t_B \leq \Delta t$ .

The initial value of  $b_{\text{flag}}$  is setup in fluid code with  $b_{\text{flag}} = 1$  indicating the propellant is ignited and bflag = 0 indicating the propellant is not ignited for the ignitable panes initially. *Rocburn* will initialize the combustion model and turn on/off ignition simulation according to the value of bflag. If the initial value of bflag = 0, ignition simulation will be turned on in

<span id="page-5-0"></span>*Rocburn*. After the propellant is ignited, *Rocburn* will update the value of  $bflaq$  from  $bflaq = 0$ to blfag =1.

Current implementation of *Rcoburn* supports the coupling algorithm and the transfer of interface data between different components (namely *Rocflo*, *Rocflu*, *Rocfrac*, *Rocsolid*, *Rcoburn*, and many others) implemented in the *GEN3* integrated code. As described in *GEN3* User's Guide, *GEN3* supports the modular approach by moving all the interaction and interface specific operations from the physical components (combustion codes, fluid codes, and solid codes) to the interface and manager codes (*Rocman* and *Roccom*).

Similarly, the implementation of combustion module *Rocburn* also allows the modulation of different combustion models. To achieve this objective, implementation of *Rocburn* is consisted of a main driver (*Rocburn2D*) and a set of plug-in 1-D combustion model subroutines (*Rocburn\_APN*, *Rcoburn\_PY*, and *Rocburn\_ZN* are currently available). The main functions of the driver routine, *Rocburn2D*, are (1) initialization and memory allocation at the twodimensional level on the burning surface, (2) communicating with other components in the system code through *Roccom* and *Rocman*, and (3) calculating the burning rate for the entire burning surface by calling the selected 1-D combustion model for which the burning characteristics for a single point on the propellant surface is needed. Currently three combustion models are available: *Rcoburn\_APN*, *Rocburn\_PY*, and *Rocburn\_ZN*. A schematic diagram for *Rcoburn* implementation is shown in Figure 1. See Section 4 for a brief discussion of these models. In summary, *Rocburn APN* is a quasi-steady combustion model using the Vieille's or Saint Robert's law  $(\hat{Y}_b = aP^n)$  while *Rocburn\_PY* and *Rocburn\_ZN* are unsteady combustion models. For detailed information about the unsteady models, reader should refer to the user's and developer's guide for *Rcoburn\_PY* [3, 4] and *Rocburn\_ZN* [5, 6]. The rest of this document will be focused on *Rocburn2D* and the requirements for implementing 1-D combustion model.

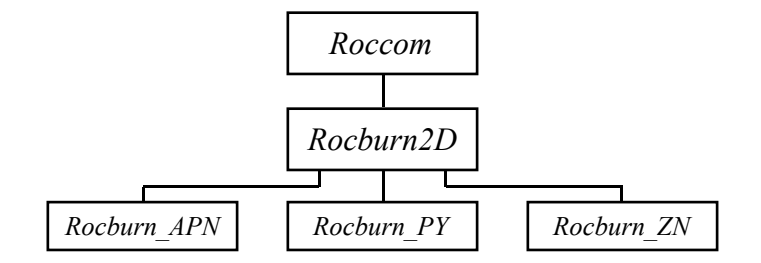

Figure 1. *Rocburn* code structure.

# <span id="page-6-0"></span>**2** *Rocburn2D* **Variables**

Let  $\beta$  be a surface grid index and  $\gamma$  be an index to a fixed set of points inside the propellant. The number of points on the surface  $n(\beta)$  is determined by grid requirements set elsewhere<sup>[1](#page-6-1)</sup>, while the number of points inside the propellant, i.e. surface  $n(\gamma)$ , is specified by each individual 1-D model and has, in principle, no relation with the geometrical specification of the problem. A list of the 2D variables used by *Rocburn* is reported below.

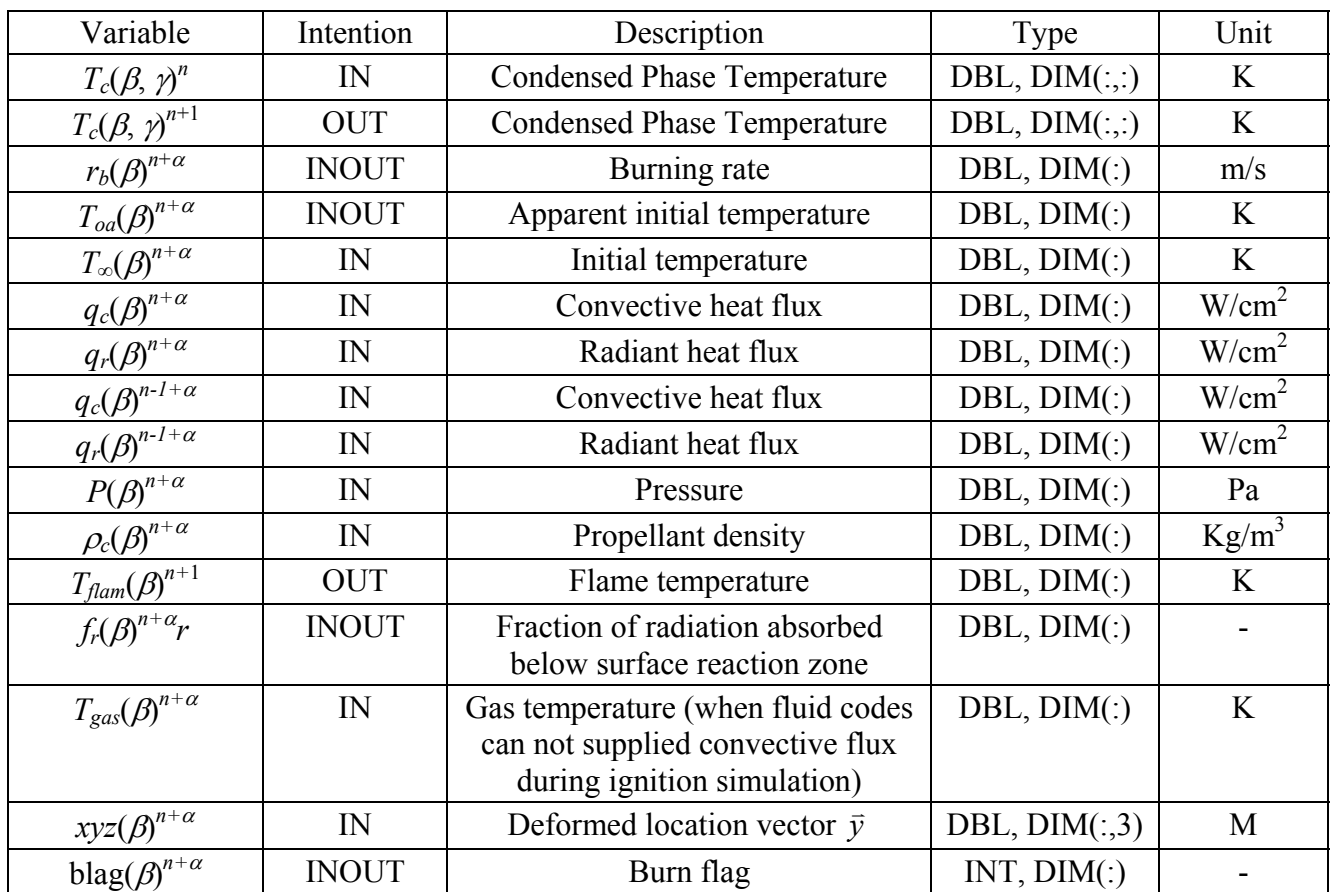

These variables are specified in MODULE M\_ROCBURN\_INTERFACE\_DATA and the whole dataset is defined as derived type block as (see file: 01.burn\_interface\_data.f90 in directory rocstar/Rocburn\_2D/Codes):

TYPE, PUBLIC :: block

 $\overline{a}$ 

<span id="page-6-1"></span><sup>&</sup>lt;sup>1</sup> Under current implementation in *GEN3*, this is restricted to be inheriting only from the ignitable panes of the fluid interface. Plan has been made to allow *Rocburn* to inherit mesh from the ignitable panes of either fluid or solid interface. Most of the revisions related to this planned changes will be made in *Rocman*.

! data for initialization ! INTEGER :: iblock ! block id INTEGER  $\cdots$  : nfaces  $\cdots$  ! number of faces ! ! --------------------------------------------- ! incoming data from ROCMAN ! REAL(DBL), POINTER ::  $coor(:,:)$ REAL(DBL), POINTER :: pres(:) REAL(DBL), POINTER :: qr(:), qc(:) | not used for APN REAL(DBL), POINTER :: rhoc(:) | I not used for APN ! REAL(DBL), POINTER :: To(:) ! from solid if available ! incoming data for specific burning rate model  $REAL(DBL)$ , POINTER :: Tg(:) REAL(DBL), POINTER :: Tg(:) <br>INTEGER, POINTER :: burn\_flag(:) | Rocburn\_PY<br>INTEGER, POINTER :: burn\_flag(:) | Rocburn\_PY ! ! ! --------------------------------------------- ! outgoing data to ROCMAN !  $\begin{tabular}{lllllll} \bf{REAL}(\tt{DBL})\;&\;&\tt{POINTER} & \;&\;:\;rb(\;:\;)\\ \end{tabular}$  $REAL(DBL)$ , POINTER :: T $f($  : ) ! --------------------------------------------- ! ! internal data storage for burning rate models ! ! ! independent variables; old state variables ! REAL(DBL), POINTER :: qc\_old(:), qr\_old(:) REAL(DBL), POINTER :: pres\_old(:), Tg\_old(:) REAL(DBL), POINTER :: rhoc\_old(:) ! REAL(DBL), POINTER :: To\_old(:) ! ! dependent variables !  $\verb|REAL(DBL)|, \verb|POINTER|:\verb|temp(:,:)|$ ! ! data storage for specific burning rate model --- dependent varialbes ! REAL(DBL), POINTER :: Toa(:) | Rocburn\_ZN REAL(DBL), POINTER :: fr(:) | Rocburn\_ZN

REAL(DBL), POINTER :: dist(:) | Rocburn\_PY

END TYPE block

<span id="page-8-0"></span>The data transfer between *Rocburn2D* and *Rocman* should be passing though the dummy arguments during subroutine calls only. A pointer G\_b is used in order to achieve this goal. The pointer G  $\,b$  is the linked list that is built based on the above mentioned derived type: block for the cases of multiple bocks in one processor. Allocation of G\_b is executed in subroutine ROCBURN\_LOAD\_MODULE. **One-dimensional combustion model should not use this module.** Communications between *Rocburn2D* and 1-D combustion models are conducted using another pointer G\_1d (the dataset defined by individual combustion model that is specific to the individual model) passing as argument (see section 3.3 for detail).

## **2.1 Notes**

- Local time index  $\alpha$  in the variable list should be equal to 1 if the heat flux and mass flux balance is imposed at the end of the system time step. Since *Rocman* uses linear interpolation to calculate the value at time level  $n+\alpha$ , *Rocburn2D* does linear interpolation internally when the sub-cycling is needed.
- In case of a Navier-Stokes simulation in which the thermal boundary layer (TBL) is resolved, the convective heat flux to the surface is computed in fluid codes and passed to *Rocburn* as an incoming data. When, conversely, an Euler simulation is performed, or the grid is too coarse to resolve the TBL, the convective heat flux can be evaluated by *Rocburn (*available in *Rocburn\_PY)* using empirical formulation. The subroutine filmcoeff provides this capability. Therefore, for the case of Euler simulations in fluids or the case of no convective heat flux  $(q_c)$  available from fluids, two extra variables, the gas temperature, *Tgas*, and the mesh physical coordinates, *xyz*, need to be provided as incoming buffer. The flag  $G_b$ <sup>st BL</sup> flag is used to indicate whether the thermal boundary layer is resolved in fluids or not. The value of G\_b%TBL\_flag is designed to be determined by fluids and sent to *Rocburn*. However, in current implementation, the value of  $G$  b&TBL flag is not transmitted from fluids but is set to zero (e.g. thermal boundary layer is not resolved in fluids) in subroutine ROCBURN\_LOAD\_MODULE (see file Rocburn\_load\_module.f90). In another word, *Rocburn* always uses subroutine filmcoeff to estimate connective heat flux from chamber to solid propellant surface in current implementation. This implementation should be revised if the connective heat flux is available from fluids in the future.
- Variables used in *Rocburn2D* can be divided into two groups: variable that need to be kept from iteration to iteration, (state variables), and variables that might be overridden (buffer variables). These represent incoming and outgoing buffers between *Rocburn2D* and other modules. In principle an incoming buffer can be re-used as outgoing buffer; this would reduce memory allocation. For example, the flame temperature,  $T_{flame}$ , is always an outgoing buffer, while the Euler temperature at the wall,  $T_{gas}$ , is always an incoming buffer; the same physical memory registers could be used for both variables.
- Values of the convective and radiant heat fluxes at consecutive times,  $q_c$  and  $q_r$ , need to be provided. This necessity arises from the use of a Newton method to handle the non-

<span id="page-9-0"></span>linear combustion equations. Whether values at two time levels are required for both the heat fluxes or for the radiative heat flux only, is to be reconsidered.

• Global parameters of the combustion model are included in separate modules for different combustion models (*Rocburn\_APN*, *Rocburn\_PY*, and *Rocburn\_ZN*). The module (i.e. M\_Rocburn\_1D\_APN, M\_Rocburn\_1D\_PY, and M\_Rocburn\_1D\_ZN) is specific to each specific burn rate model and should not share information with *Rocburn2D*. Moreover all the variables included in such module need to be constant at all times. This to comply with ``no global variable can change requirement'' imposed by CHARM++. All the variables that can change in time should be passed through subroutine arguments.

# **3 Implementation**

To comply with *GEN3* requirement, all the interface specific operations have been moved to *Roccom* and *Rocman* including restart, interface data input/output, handling of predictorcorrector iterations, interpolation of data required during system level sub-cycling, and so on. *Rocburn* now provides the following functions:

- Initialize *Rocburn* including inheriting the ignitable panes from fluids, opening windows, initializing data structure, allocating memory, initializing the 1-D combustion model selected, and registration with *Roccom*.
- Update *Rocburn* solution during time marching; support the control flow required by system code including:
	- (a) Obtains  $_{FF}^{n+\alpha},(q_c)_{FF}^{n+\alpha},(q_r)_{FF}^{n+\alpha},(\rho_s)_{FF}^{n+\alpha},(T_f)_{FF}^{n+\alpha},$  and  $(y)_{FN}^n$ from *Rocman* by extrapolation
	- (b) Update solution of get  $(\check{R})_{FF}^{n+\alpha}$  and  $(T_{\text{flame}})_{FF}^{n+\alpha}$
	- (c) At the end of sub-cycling, sends  $(\hat{r}_b^{\prime})_{FF}^{n+1}$  *and* $(T_{\text{plane}})^{n+1}_{FF}$  to *Rcoman.*
- Finalize *Rocburn* including deleting windows and de-allocating memory.

# **3.1** *Rocburn2D* **subroutines**

The requirements for physical components were detailed in the *GEN3* Developer's Guide [2]. In this section, specific requirements for *Rocburn2D* are described. *Rocburn2D* needs to provide and register with *Roccom* the following subroutines (in file rocburn\_2D.f90):

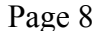

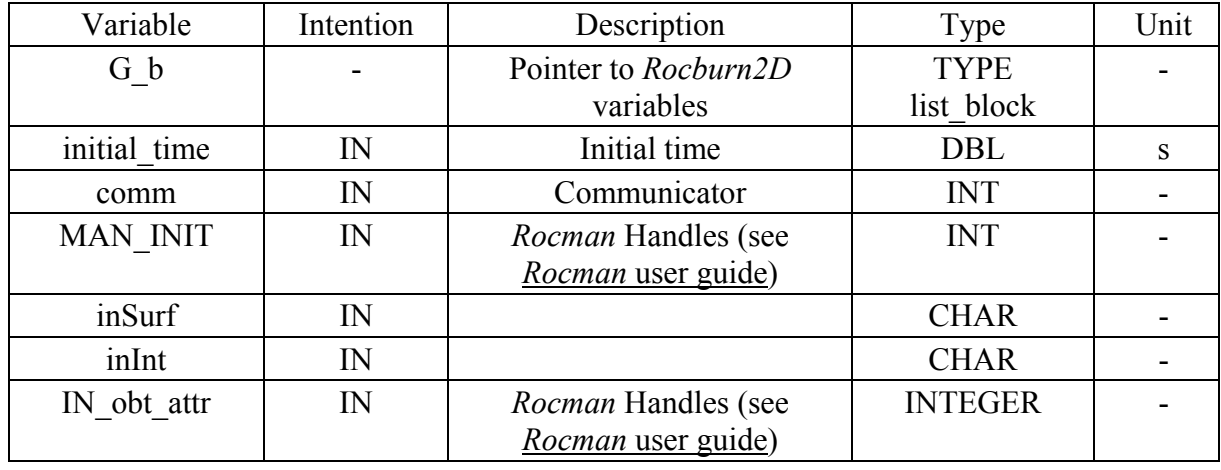

INIT\_WRAPPER( G\_b, initial\_time, comm, MAN\_INIT, inSurf, inINT, IN\_obt\_attr)

In INITIALIZE, the following tasks are included:

- Call INIT\_0D to initialize 1-D combustion model at 0-D level
- Create interface data in *Roccom* and allocate memory for them (in G\_b)
- Create internal data that need to be saved for predictor-corrector in *Roccom* and allocate memory for them
- Get size information from Roccom (number of blocks, block identifications, and size of block)
- Obtain memory address from *Roccom* and build up the blocks.
- Handle difference in *Rocburn2D* initialization scheme with and without restart depending on the value of initial time.
- Call INIT 1D to initialize 1-D combustion model at 1-D level for all blocks and all cells

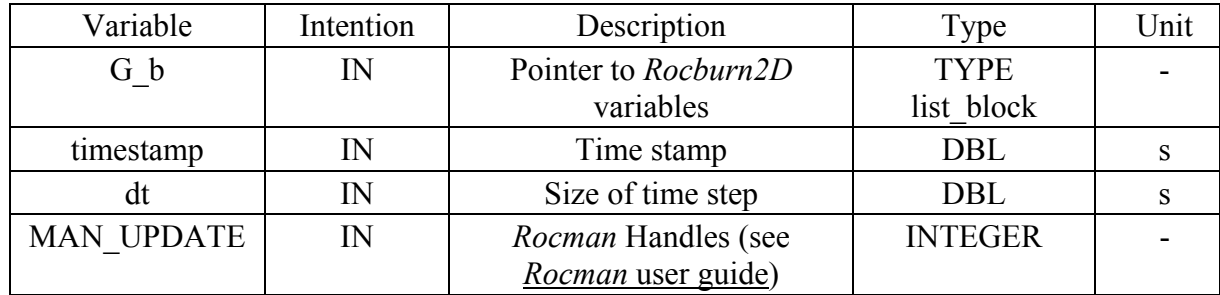

UPDATE\_WRAPPER( G\_b, timestamp, dt, MAN\_UPDATE)

In UPDATE, the following tasks are included:

- Provide special operations for the *Rocburn\_APN* model
- Call calcdist 2D to calculate the distance from flame front and call GET\_FILM\_COEFF\_1D to calculate convective heat flux if fluids could not provide convective heat flux (i.e.  $NO$ <sub>TBL</sub> = 0)
- Call GET\_TIME\_STEP\_1D to calculate time step for combustion module
- Perform sub-cycling if necessary
- Call GET\_BURNING\_RATE\_1D to simulate ignition before propellant ignited  $(blfaq = 0)$
- Call GET\_BURNING\_RATE\_1D to calculate solid propellant burning rate and flame temperature for a given set of pressure, radiant flux, initial cold temperature, and propellant density after propellant ignited ( $b1fag = 1$ )

FINALIZE( G\_b)

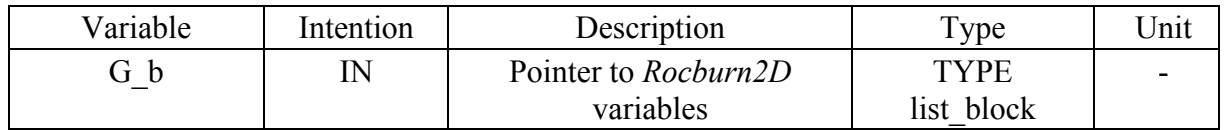

In case of convective heat flux not available from fluids, subroutine caldist\_2D is used to calculate the distance from the flame front so that the heat transfer coefficient can be determined by GET\_FILM\_COEFF\_1D.

CALCDIST\_2D( G\_b, xyz\_2d, dist\_2d)

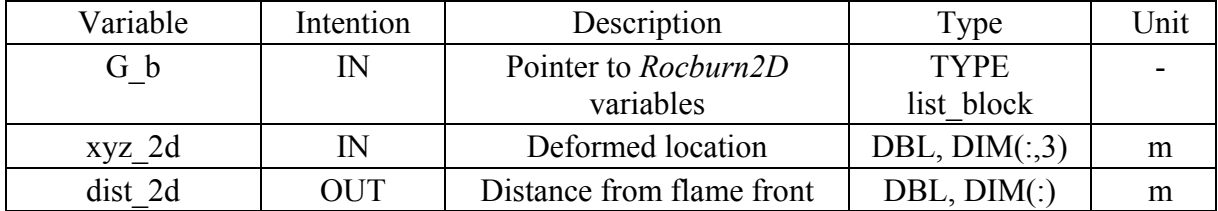

# <span id="page-12-0"></span>**3.2 Mandatory subroutines provided by one-dimensional combustion model**

In order to support the modularity, a common interface for 1-D combustion model is designed. The following subroutines are required for 1-D combustion model so that the implementation of new combustion model will not require changes in *Rocburn2D*. The arguments appeared in the following subroutines are mandatory for all 1-D combustion models.

## **Subroutines for use in INITIALIZE**

INIT\_0D( g\_1d, comm, Indir, nxmax, To\_read)

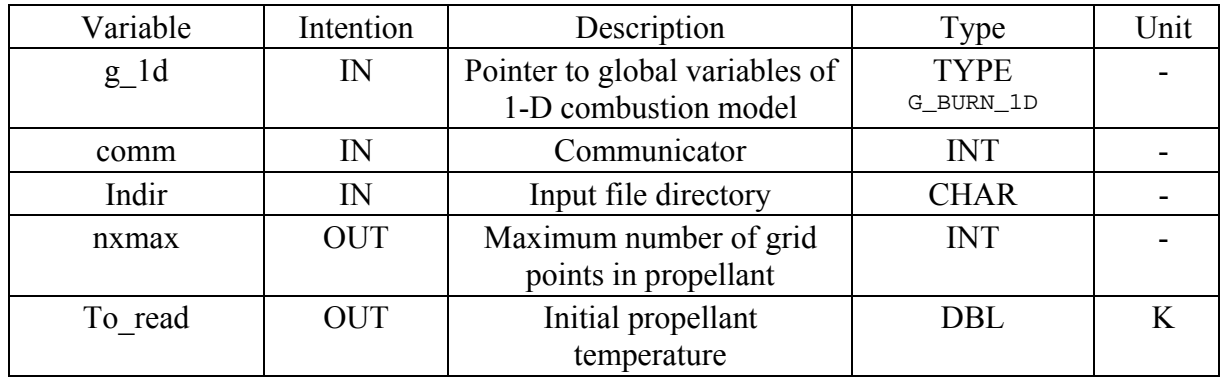

In INIT\_0D, the following tasks are suggested:

- Allocate the 1-D combustion model global variables q\_1d
- Input the propellant property parameters (in g\_1d) used by 1-D combustion model
- Grid generation

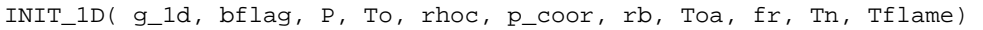

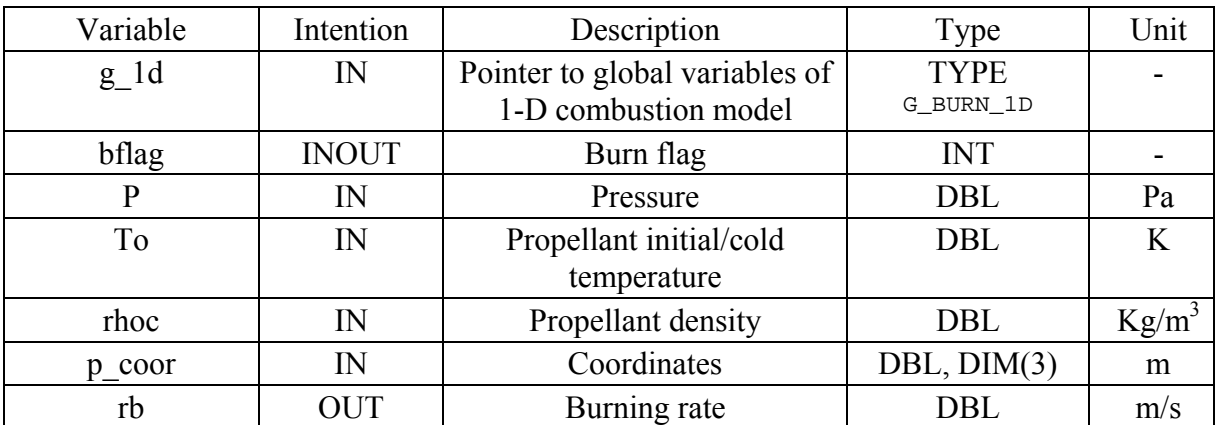

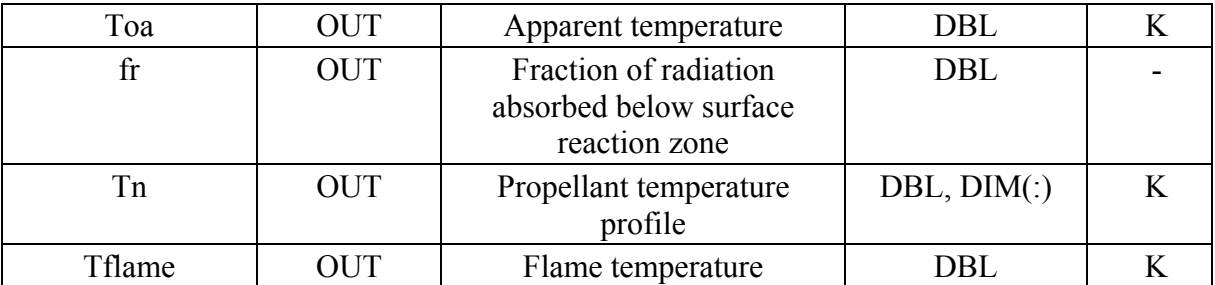

In INIT\_1D, the following tasks are suggested:

• Determine the initial conditions needed for 1-D combustion model with or without ignition simulation

## **Subroutines for use in UPDATE**

GET\_FILM\_COEFF\_1D( g\_1d, p\_coor, Ts, T\_euler, P, Qc, Qcprime)

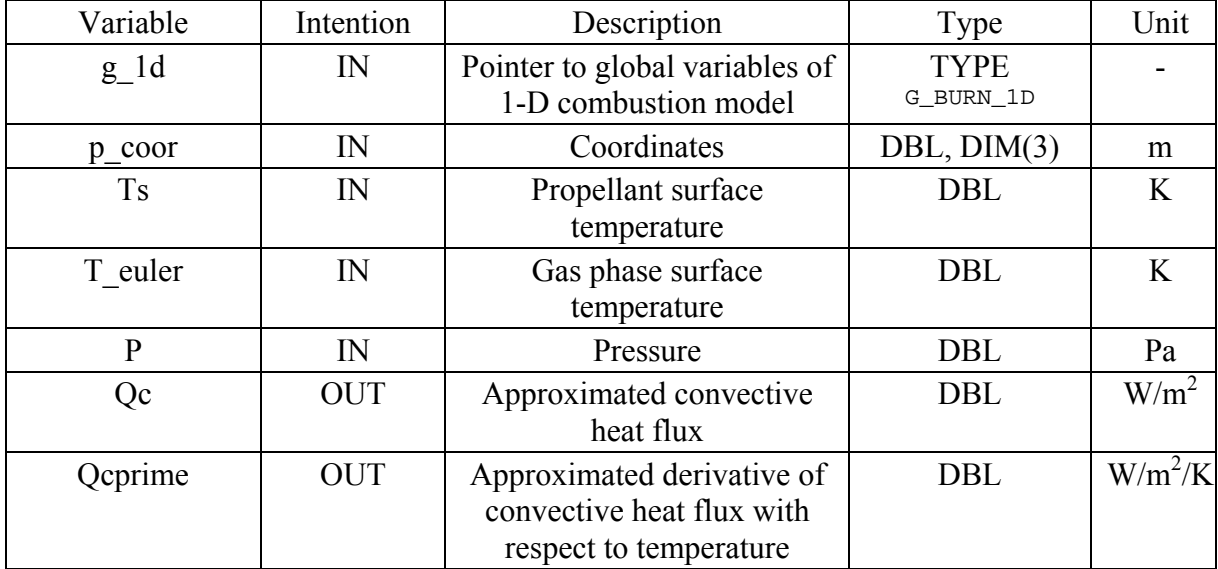

In GET\_FILM\_COEFF\_1D, the following tasks are suggested:

- Estimate convective heat flux from chamber gas
- Estimate the derivative of convective heat flux with respect to surface temperature (for *Rocburn\_PY*)

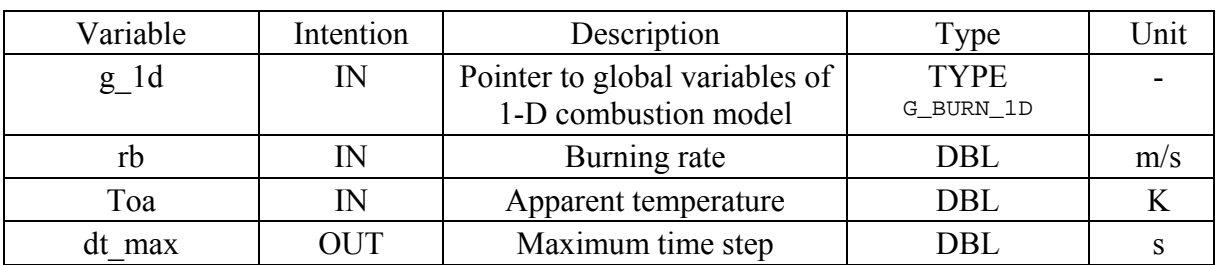

GET\_TIME\_STEP\_1D( g\_1d, rb, Toa, dt\_max)

In GET\_TIME\_STEP\_1D, the following tasks are suggested:

• Estimate maximum size of time-step in combustion model in order to determine whether sub-cycling in *Rocburn2D* is necessary

GET\_BURNING\_RATE\_1D ( g\_1d, delt, P, To, Tn, qc, qc\_old, qr, qr\_old, rhoc, & Toa, rb, fr, bflag, Tnp1, Tflame)

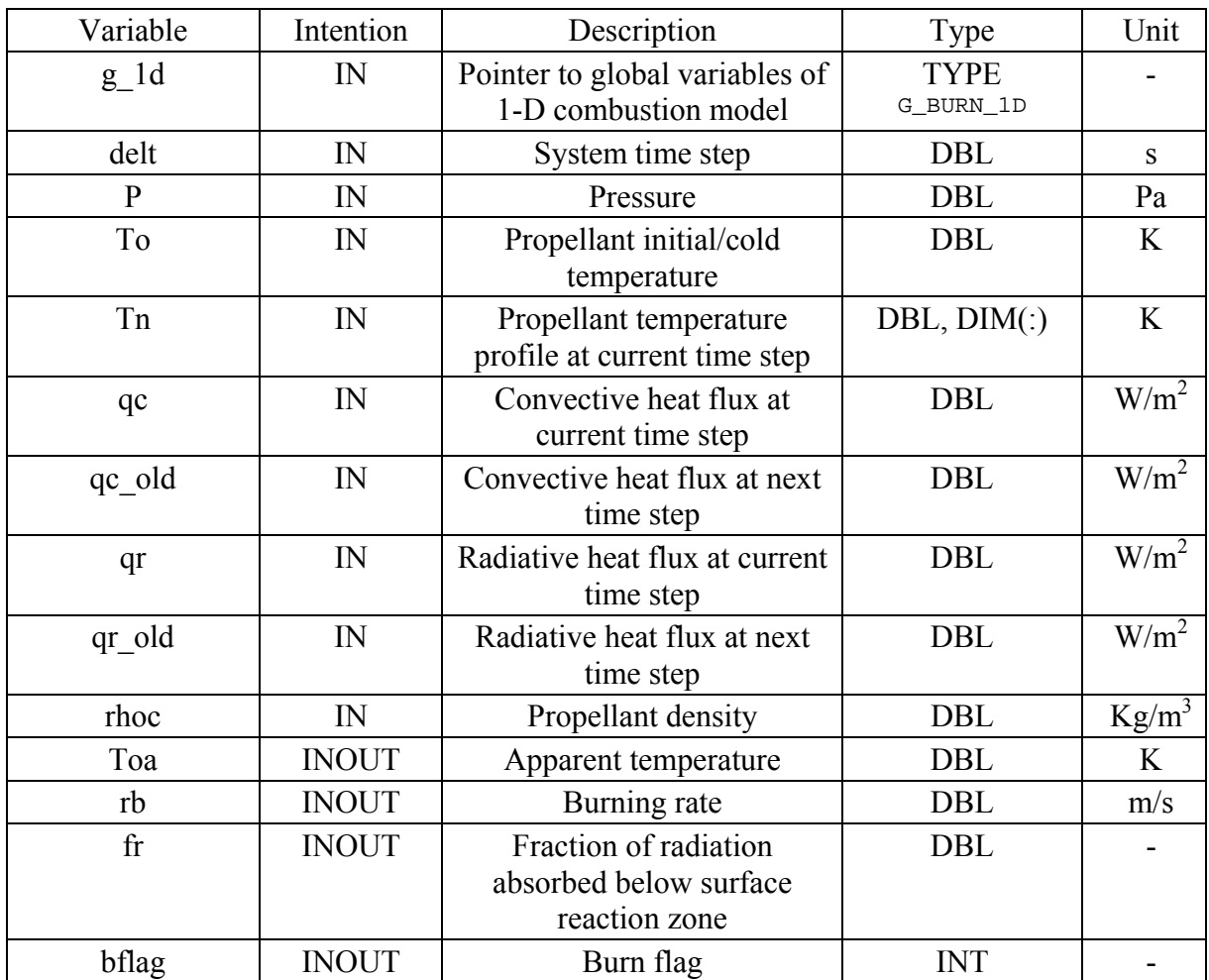

<span id="page-15-0"></span>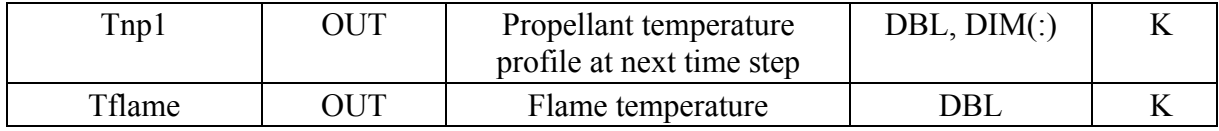

In GET BURNING RATE 1D, the following tasks are suggested:

- Perform convective (subject to  $q_c$ ) and/or radiant (subject to  $q_r$ ) ignition simulation if propellant has not ignited
- Calculate solid propellant burning rate  $r$ b and flame temperature  $Tf$ lame for a given set of pressure  $\mathbb{P}$ , radiant flux  $q\mathbb{r}$ , solid propellant density  $\mathbb{R}$  rhoc, and initial temperature  $\tau$  if the propellant has ignited

## **3.3 Issue of the global variables defined by 1-D combustion model used in** *Rocburn2D*

Global variables specific to 1-D combustion model need to be transferred between different subroutines provided by the 1-D combustion model. Different 1-D combustion model has different requirement for its global variables. It is inevitable for *Rocburn2D* to get access to 1-D global variable. *Rocburn2D* needs to refer to the global variables for 1-D combustion model. Hence, it appears that *Rocburn2D* need to have the information about all the global variables for all the 1-D combustion models provided. However in order to fully support plugand-play modularity, totally separation between (1) the global variables used by *Rocburn2D* and the selected 1-D combustion model, and (2) the global variables used by the 1-D combustion models provided, is necessary. The goal is for *Rocburn2D* to refer to the specific 1-D global variables for the selected 1-D combustion model without knowing the other 1-D global variables related to the other 1-D combustion models not selected. To achieve this goal, a "workaround" algorithm has been implemented to deceive the F90 compiler to point the pointer to the global variables specific to the 1-D combustion model selected without knowing/referring/including other 1-D global variables used by un-selected combustion models. A placeholder for the derived type defined by 1-D combustion model is defined and used as:

```
! This is a placeholder for the type defined in 1D modules 
  TYPE, PUBLIC :: G_BURN_1D 
      INTEGER :: buf(4096) 
  END TYPE G_BURN_1D 
! ----------------------- 
! L I N K E D L I S T S 
! ----------------------- 
  TYPE, PUBLIC :: list_block 
    TYPE(block), POINTER :: blocks(:)
     INTEGER :: MPI_COMM_ROCBURN, rank 
    INTEGER :: burn_model, TBL_flag, burn_iter, &
```
burn\_cell, total\_cell

```
REAL(DBL) :: To_read, pseudo_time
  REAL(DBL), POINTER :: Tn(:) | Buffer for 1D rocburn
   CHARACTER(LEN=80) :: mname 
   TYPE(G_BURN_1D), POINTER :: g_1d 
 END TYPE list_block
```
The pointer  $g$ -1d is then used by the subroutines (supplied by 1-D combustion model) (and is also used in *Rocburn2D)* but defined by 1-D combustion model. With this algorithm, *Rocburn2D* does not need to have "specific" information about the global variables of the 1-D combustion model (i.e.,  $q-1d$  with derived type  $TYPE$  G\_BRUN-1D defined by individual 1-D combustion mode.). The F90 compiler will point the pointer to the appropriate global variables defined by the selected 1-D combustion model. However, a buffer with certain size is needed (e.g. INTEGER :: buf(4096)) for this purpose. The exact mechanism on how this implementation work is unknown at this time. Therefore, there is no formula exist for calculating the size of this buffer. It should be noted that the size of the buffer  $buf(x)$  used in current implementation is 4096. Currently, this size is determined by trial and error (e.g. gradually increases the size until the code works). The size of buf(:) needs to be large enough so that *Rocburn2D* can communicate with the selected 1-D combustion model correctly. When new combustion model is added to *Rocburn2D*, the size of this buffer might need to be changed.

## **4 Currently Available One-Dimensional Combustion Models**

#### **4.1 Brief description of combustion models**

There are three combustion models available: *Rocburn\_APN*, *Rocburn\_PY*, and *Rocburn ZN*. User should refer to references 3 and 4 for detailed information related to *Rocburn PY* and references 5 and 6 for *Rocburn ZN*. A brief description of these models is summarized as:

#### *Rocburn\_APN*

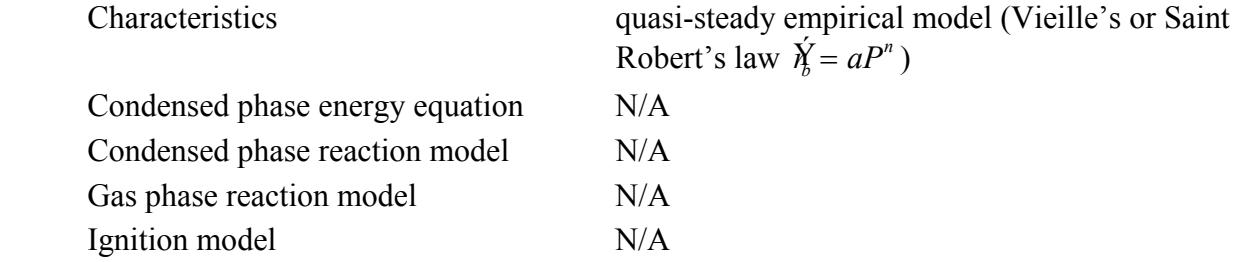

Source code directory genx/Rocbun/Codes/Rocburn\_APN I/O directory genx/Test/RocburnAPY

# *Rocburn\_PY*

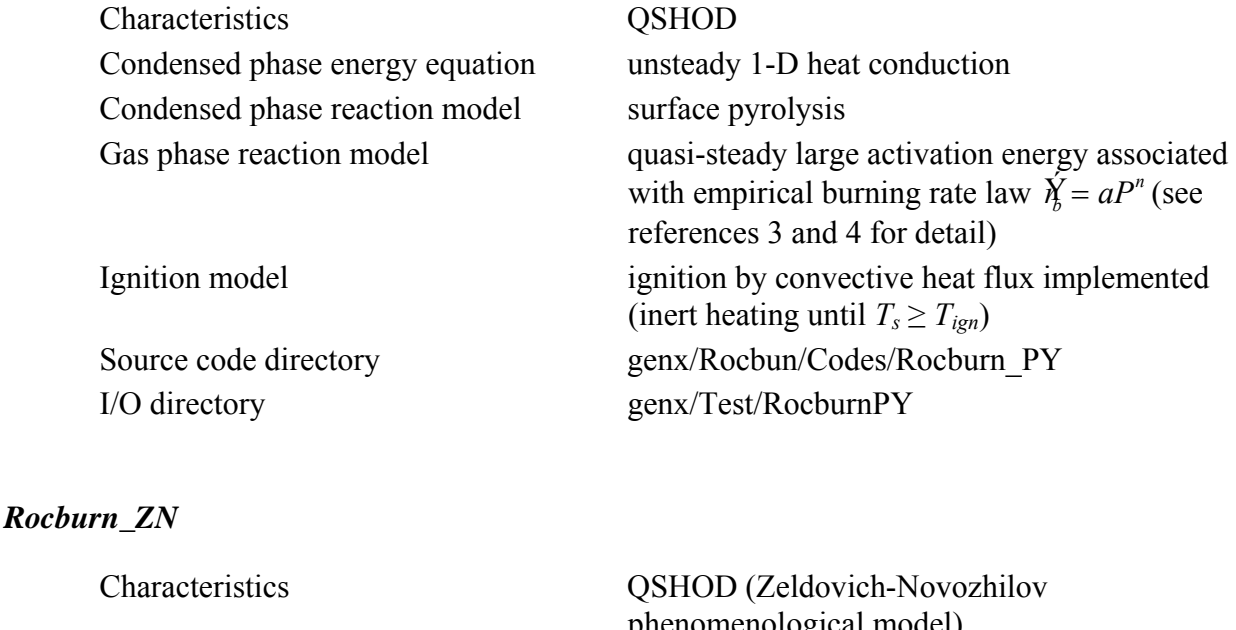

Condensed phase energy equation unsteady 1-D heat conduction

phenomenological model) Condensed phase reaction model large activation energy surface reaction (Ibiricu and Williams model [7]) Gas phase reaction model quasi-steady zero activation energy for homogeneous propellant (WSB model [8, 9]), empirical burning law for composite propellant Ignition model radiant ignition model under development Source code directory genx/Rocbun/Codes/Rocburn\_ZN I/O directory genx/Test/RocburnZN

where OSHOD is the acronym of Quasi-Steady condensed-phase reaction zone and gas-phase, Homogeneous propellant, One-Dimensional heat feedback, *Ts* is the propellant surface temperature, and *Tign* is the specified ignition temperature. For detailed information about the input data and combustion model, please refer to individual combustion model's user guide and developer guide.

# <span id="page-18-0"></span>**4.2 Select combustion model for simulation**

To select the combustion model used in the simulation, specify the module\_name for combustion model in *GEN3* control file RocstarControl.txt in directory genx/Test (using "Test" as an example) as:

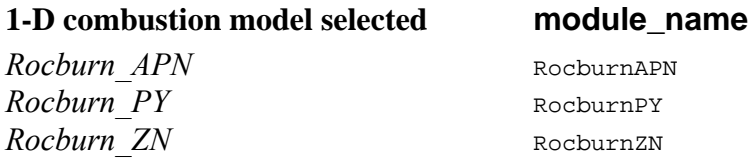

The input data file for specifying propellant properties (and will be read by the system code) is in:

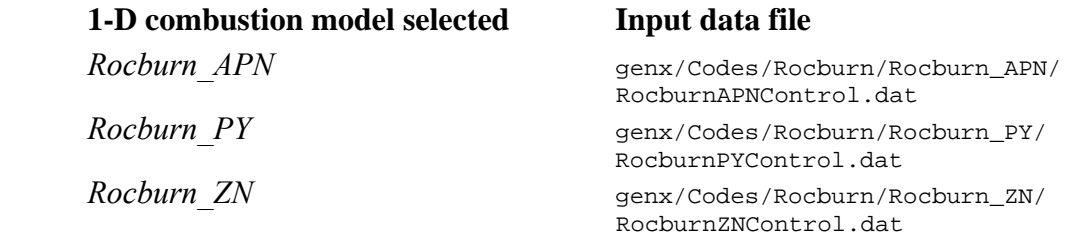

# **5 Input and Output (User Interface)**

There is no input file required for *Rocburn2D*. Data needed for *Rocburn2D* related to the geometry of the burning surface (i.e. 2-D level) are inherited from the ignitable panes in fluids and are obtained from *Roccom* by calling:

```
! 
! Create interface data in Roccom and allocate memory for them 
! 
CALL COM_new_window( ioWin) 
! Use the subset of fluid or solid mesh.! It must use ghost nodes/cells as 
! well in order to visualize. 
     CALL COM_clone_attribute( ioWin//".mesh", inSurf//".mesh") 
     CALL COM_clone_attribute( ioWin//'.bflag', inSurf//'.bflag')
```
Input data files for propellant specification are managed by 1-D combustion module as mentioned in Section 4.2.

*Rocburn2D* provides screen dump for the number (and percentage) of cells ignited as follows to monitor the progress of ignition simulation:

```
write(*,*)'ROCBURN iter :: ',G_b%burn_iter,'CELLSIGNITED', & 
            G_b%burn_cell,'PERCENT', & 
            dble(G_b%burn_cell)/dble(G_b%total_cell)*100.0d0,G_b%total_cell
```
Output data files (interface data for visulization) and data required for restart, predictorcorrector iterations, and system level sub-cycling are handled by *Rocman*. **All the data communicating through** *Roccom* **should be in MKS units.** A summary of interface data that needed to communicate with *Rocman* is listed as:

#### **Data in incoming buffers**

```
!<br>!
    Incoming data
! 
     CALL COM_new_attribute( ioWin//".pf_alp", 'e', COM_DOUBLE, 1, "Pa") 
     CALL COM_inherit_attribute( ioWin//".bflag", fluidWin//".bflag") 
    IF ( .NOT. is APN) THEN
        CALL COM_new_attribute( ioWin//".centers", 'e', COM_DOUBLE, 3, "m") 
        CALL COM_new_attribute( ioWin//".qr_alp", 'e', COM_DOUBLE, 1, "W/m^2") 
        CALL COM_new_attribute( ioWin//".qc_alp", 'e', COM_DOUBLE, 1, "W/m^2") 
        CALL COM_new_attribute( ioWin//".rhos_alp", 'e', COM_DOUBLE, 1, "kg/m^3") 
        CALL COM_new_attribute( ioWin//".Tf_alp", 'e', COM_DOUBLE, 1, "K") 
!!! CALL COM new attribute( ioWin//".To_alp", 'e', COM_DOUBLE, 1, "K")
        ! Reuse the bflag created in fluids 
        CALL COM_resize_array(ioWin//".centers") 
        CALL COM_resize_array(ioWin//".qr_alp") 
        CALL COM_resize_array(ioWin//".qc_alp") 
        CALL COM_resize_array(ioWin//".rhos_alp") 
        CALL COM_resize_array(ioWin//".Tf_alp") 
     END IF
```
## **Data in outgoing buffers**

```
! 
! Outgoing data 
! 
    CALL COM_new_attribute( ioWin//".rb", 'e', COM_DOUBLE, 1, "m/s") 
    CALL COM_new_attribute( ioWin//".Tflm", 'e', COM_DOUBLE, 1, "K") 
    CALL COM_resize_array(ioWin//".rb") 
    CALL COM_resize_array(ioWin//".Tflm") 
    CALL COM_window_init_done( ioWin)
```
#### <span id="page-20-0"></span>**Data for interpolation if sub-cycling for individual cells are needed**

```
IF ( .NOT. is_APN) THEN 
        CALL COM_clone_attribute( intWin//".pf_old", ioWin//".pf_alp") 
        CALL COM_clone_attribute( intWin//".qc_old", ioWin//".qc_alp") 
        CALL COM_clone_attribute( intWin//".qr_old", ioWin//".qr_alp") 
        CALL COM_clone_attribute( intWin//".rhos_old", ioWin//".rhos_alp") 
        CALL COM_clone_attribute( intWin//".Tf_old", ioWin//".Tf_alp") 
!!! CALL COM_clone_attribute( intWin//".To_old", ioWin//".To_alp") 
     END IF
```
## **Data for profile history**

```
IF ( .NOT. is_APN) THEN 
        CALL COM_clone_attribute( intWin//".Toa", ioWin//".Tflm") 
        IF ( comp_filmcoeff) THEN 
           CALL COM_new_attribute( intWin//".dist", 'e', COM_DOUBLE, 1, "m") 
           CALL COM_resize_array(intWin//".dist") 
        ENDIF 
        CALL COM_new_attribute( intWin//".temp", 'e', COM_DOUBLE, nxmax, "K") 
        CALL COM_new_attribute( intWin//".fr", 'e', COM_DOUBLE, 1, "") 
        CALL COM_resize_array(intWin//".temp") 
        CALL COM_resize_array(intWin//".fr") 
END IF
```
## **6 Building and Running**

The source codes of *Rcobun2D* are located in directory genx/Codes/Rocburn and the source codes for 1-D combustion models are located in directories genx/Codes/Rocburn/Rocburn\_APN, genx/Codes/Rocburn/Rocburn\_PN, and genx/Codes/Rocburn/Rocburn\_ZN. To compile *Rocburn2D* and 1-Dcombustion models, use the Makefile within these directories. The Makefile and Makfile.baskic for *Rcoburn2D* are listed as:

#### **Makefile**

```
# Makefile file Rocburn 
srcdir
top_srcdir = .. 
PREFIX = $(top\_srcdir)include $(srcdir)/Makefile.basic
```
## **Makefile.basic**

# Makefile file Rocburn

LIBDIR  $= \frac{1}{2} (PREFIX)/lib$ 

```
BINDIR = <math>\S(PREFIX)/binLIBSUF = so 
LIBBURN = \frac{\xi(\text{LIBDIR})}{\text{LIBROcburn}}. \frac{\xi(\text{LIBSUF})}{\text{LIBSUF}}vpath %.f90 $(srcdir) 
vpath %.so $(LIBDIR) 
LIBS_1D = Rockurn APN/libRocburn_APN.a \
                   Rocburn_PY/libRocburn_PY.a \ 
                   Rocburn_ZN/libRocburn_ZN.a 
OBJS1 = 01.burn_interface_data.o 
OBJS2 = calcdist.o rocburn_2D.o Rocburn_load_module.o 
OBJS = \zeta(OBJS1) \zeta(OBJS2)#include the common makefile components 
COMHOME = \frac{1}{2} (top_srcdir) / Roccom
BUILD COMHOME = ../Roccom
include $(COMHOME)/Makefile.common 
all : $(LIBBURN) 
$(LIBBURN): $(OBJS) $(LIBS_1D)#-------------------------------- dependencies 
.PHONY: FORCE 
$(OBJS2) : $(OBJS1) 
# Disabled debugging info for rocburn_2D.o to overcome compiler bug on tungsten 
rocburn_2D.o : OPTS_G= 
rocburn_2D.o : calcdist.o $(COMHOME)/include/roccomf90.h 
Rocburn_load_module.o: rocburn_2D.o $(LIBS_1D) 
$(LIBS_1D) : FORCE 
        @$(MAKE) -C $(@D) $(@F) 
        -\frac{1}{2}(LN) */*.mod.
#-------------------------------- clean 
clean: 
        $ (RM) * .o * .$ (MX) * .int * .bit * .s $ (LIBBURN) a.out core for d in $(dir $(LIBS_1D)) ; do $(MAKE) -C $$d clean; done
```
The executable generated by this make file is a library libRocburn.so stored in directory genx/lib that includes all the executables (libRocburn\_APN.a, libRocburn\_PY.a, and libRocburn\_ZN.a) for 1-D combustion models. The executable for 1-D combustion model can be obtained by compiling the source codes using the Makefile within its own subdirectory. The sample input data file for individual combustion model can also be found there. But these input data files should be copied to the working directory during run time. The executable for the integrated system code is located in genx/Codes as genx.x.

The combustion model used in system simulation can be determined at run time by specifying the module\_name for combustion mode in the control file GENXControl.txt and <span id="page-22-0"></span>providing corresponding input data file for propellant properties (see Section 4.2 for detail). After providing input data file for the combustion model selected, please refer to *GEN3* User's Guide [1] for running the simulation using *GEN3* code.

# **7 Adding New Combustion Model**

Adding new combustion model into *Rocbrun* can be completed by adding the **bold** part of the shown example listed below into the Makfile.basic and Rocburn\_load\_module.f90 in directory gen2\_5/Solver/Rocburn (use *Rocburn NEW* as an example):

Makefile.basic

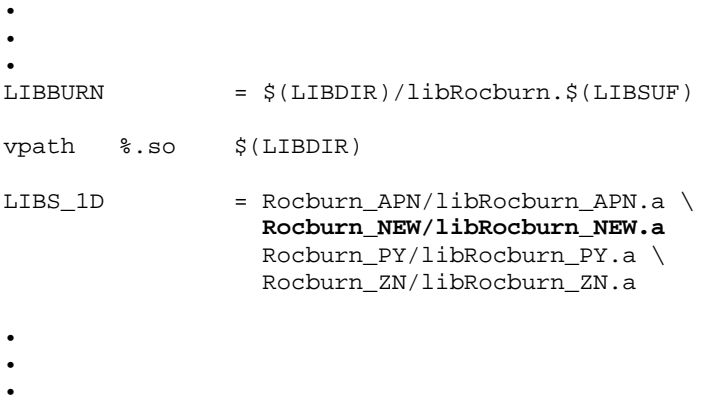

Rocburn\_load\_module.f90

```
• 
• 
• 
SUBROUTINE ROCBURN INIT FUNCS APN( mname)
     USE M_ROCBURN_1D_APN 
     CHARACTER(*), INTENT(IN) :: mname 
     CALL COM_set_external( mname//".init_0d", 0, INITIALIZE_0D) 
     CALL COM_set_external( mname//".init_1d", 0, INITIALIZE_1D) 
     CALL COM_set_external( mname//".finalize_0d", 0, FINALIZE_0D) 
     CALL COM_set_external( mname//".get_burn_rate", 0, GET_BURNING_RATE_1D) 
   END SUBROUTINE ROCBURN_INIT_FUNCS_APN 
SUBROUTINE ROCBURN_INIT_FUNCS_NEW( mname) 
     USE M_ROCBURN_1D_NEW 
     CHARACTER(*), INTENT(IN) :: mname 
     CALL COM_set_external( mname//".init_0d", 0, INITIALIZE_0D) 
     CALL COM_set_external( mname//".init_1d", 0, INITIALIZE_1D)
```

```
 CALL COM_set_external( mname//".finalize_0d", 0, FINALIZE_0D) 
    CALL COM_set_external( mname//".get_film_coeff", 0, COM_NULL) 
    CALL COM_set_external( mname//".get_time_step", 0, COM_NULL) 
    CALL COM_set_external( mname//".get_burn_rate", 0, & 
                                      GET BURNING RATE 1D)
  END SUBROUTINE ROCBURN_INIT_FUNCS_NEW 
   SUBROUTINE ROCBURN_INIT_FUNCS_PY( mname) 
    USE M_ROCBURN_1D_PY 
    CHARACTER(*), INTENT(IN) :: mname 
    CALL COM_set_external( mname//".init_0d", 0, INITIALIZE_0D) 
    CALL COM_set_external( mname//".init_1d", 0, INITIALIZE_1D) 
   CALL COM_set_external( mname//".finalize_0d", 0, FINALIZE_0D)
    CALL COM_set_external( mname//".get_film_coeff", 0, GET_FILM_COEFF_1D) 
    CALL COM_set_external( mname//".get_time_step", 0, GET_TIME_STEP_1D) 
    CALL COM_set_external( mname//".get_burn_rate", 0, GET_BURNING_RATE_1D) 
   END SUBROUTINE ROCBURN_INIT_FUNCS_PY 
  SUBROUTINE ROCBURN INIT FUNCS ZN( mname)
    USE M_ROCBURN_1D_ZN 
    CHARACTER(*), INTENT(IN) :: mname 
    CALL COM_set_external( mname//".init_0d", 0, INITIALIZE_0D) 
   CALL COM set external( mname//".init 1d", 0, INITIALIZE 1D)
    CALL COM_set_external( mname//".finalize_0d", 0, FINALIZE_0D) 
    CALL COM_set_external( mname//".get_film_coeff", 0, GET_FILM_COEFF_1D) 
    CALL COM_set_external( mname//".get_time_step", 0, GET_TIME_STEP_1D) 
    CALL COM_set_external( mname//".get_burn_rate", 0, GET_BURNING_RATE_1D) 
  END SUBROUTINE ROCBURN_INIT_FUNCS_ZN 
• 
• 
• 
  G_b%mname = module_name 
   G_b%TBL_flag = NO_TBL 
  IF ( module_name == "RocburnAPN") THEN 
     G_b%burn_model = MODEL_APN 
  ELSE IF ( module_name == "RocburnNEW") THEN 
     G_b%burn_model = MODEL_NEW 
   ELSE IF ( module_name == "RocburnPY") THEN 
      G_b%burn_model = MODEL_PY 
   ELSE IF ( module_name == "RocburnZN") THEN 
      G_b%burn_model = MODEL_ZN 
   ELSE 
      PRINT *, "Rocburn-2D: Unknown module name", module_name 
     PRINT *, "Rocburn-2D: Use APN instead", module_name 
      G_b%burn_model = MODEL_APN 
  END IF 
• 
• 
• 
!!! Now initialize the 1D module 
   IF ( G_b%burn_model == MODEL_PY) THEN 
      CALL ROCBURN_INIT_FUNCS_PY( module_name) 
   ELSE IF ( G_b%burn_model == MODEL_NEW) THEN 
      CALL ROCBURN_INIT_FUNCS_NEW( module_name)
```

```
 ELSE IF ( G_b%burn_model == MODEL_ZN) THEN 
      CALL ROCBURN_INIT_FUNCS_ZN( module_name) 
   ELSE 
      CALL ROCBURN_INIT_FUNCS_APN( module_name) 
  END IF 
• 
• 
•
```
Hopefully these are the only changes needed in *Rocburn2D* for adding a new combustion model. It should be noted that it might become necessary to change the size of buffer used in the placeholder for 1-D global variables (see Sec. 3.3). The new combustion model *Rocburn\_NEW* needs to complete the following suggested tasks (using the examples mentioned above):

- Create a subdirectory Rocburn NEW under genx/Codes/Rocburn to store the source codes and input data files
- Define the TYPE G\_BURN\_1D for the global variables used in the combustion model to be passed between difference subroutines
- Create a module  $M_ROCEURN_1D_REN$  to provide the mandatory subroutines specified in Section 3.2

## **8 Test Problem**

The firing of NAWC Motor #13 is used as a test problem. Experimental measurement of head end pressure is available for comparison. The NAWC Motor #13 is a 33" long, 4.8" in diameter tactical motor [10]. This is a cylindrical, center perforate grain (3.0" in diameter) with a slight taper at the aft end, as shown in Figure 2. The nozzle throat diameter of this motor is 2.08". The solid propellant used (NWR11b) in the experimental test has burning rate of 0.154 in/sec at 500.0 psi and pressure exponent  $n = 0.461$ . Properties of the AP composite solid propellant NWR11b, including both reported measurements and assumed modeling parameter values, can be found in the input data files Rocburn\_APN\_0d.dat for *Rocburn\_APN* (see Table 1), input\_py.dat for *Rocburn PY* (see Table 2), and Rocburn\_ZN\_0d.dat for *Rocburn ZN* (see Table 3).

Since *Rocburn* APN uses the empirical burning rate law  $\acute{X} = aP^n$ , the input date required to model the burning rate are the values of *a* and *n*. The flame temperature and initial propellant temperature are also needed (see Table 1). The flame temperature can be obtained from direct measurement or from numerical calculation. The units of these parameters can be found in the data file. Additional thermo-physical properties are needed for *Rocburn\_PY* and *Rocburn\_ZN* model (see Tables 2 and 3).

It should be noted that *Rocburn\_PY* uses the empirical burning rate mode in the form of  $\hat{X}_b = a(P/P_{ref})^n$ . This form includes a reference pressure  $P_{ref}$  in the equation. User should calculate the value of *a* accordingly. Other parameters are related to the *Rocbrun\_PY* combustion model (Ac, eg\_ru, ec\_ru, alfac, C, lamg, delt, Tstar0, To) and ignition model (Tignition, Tsurf, film\_cons, ixsymm, and x\_surf\_burn). Brief description of these

<span id="page-25-0"></span>parameters can be found in the input data file input\_py.dat (Table 2). See *Rocburn\_PY* User's Guide [3] for detailed description.

Table 3 lists the parameters required for *Rocburn\_ZN* combustion model. For homogeneous propellant, the combustion model number 1 (i.e. ZN\_WSB) should be selected. The values of *a* and *n* ( $\hat{Y}_p = aP^n$ ) in the data file are not used for this model. The WSB combustion model [8, 9] is used in this case. All other parameters are either measured or modeled for a specific propellant. Usually these parameters need to be modified for different propellant in order to achieve better agreement in predicted burning rate, burning rate pressure exponent, pressure and/or radiation response, propellant surface temperature, temperature sensitivity, and so on. The combustion model number 2 (i.e. ZN\_Empirical) should be used for composite propellant associated with *a* and *n* supplied. An empirical gas phase combustion model is used. The parameters related to gas phase combustion ( $_{\text{Bg}}$  and  $_{\text{Lamp}}$ ) are not used. Similar to homogeneous propellant, other parameters are also specific to a particular propellant. Adjustment of these parameters for other composite propellant is often necessary.

Results for NAWC Motor #13 simulation are shown in Figs. 3 and 4. The head end pressures calculated by *Rocbrun\_APN* and *Rocburn\_ZN* without ignition simulation (e.g. assuming all the propellant ignited from onset) are shown in Figure 3 (note: these are the old results from *GEN1* but is shown here to indicate what to be expected, to be replaced when *GEN3*  result is available). *Rocburn\_PY* result with ignition simulation is shown in Figure 4.

# **9 References**

- 1. *GEN3* User's Guide
- 2. *GNE3* Developers' Guide
- 3. *Rocburn\_PY* User's Guide
- 4. *Rocburn\_PY* Developer's Guide
- 5. *Rocburn\_ZN* User's Guide
- 6. *Rocburn\_ZN* Developer's Guide
- 7. Ibiricu, M. M., and Williams, F. A. (1975), "Influence of Externally Applied Thermal Radiation on the Burning Rates of Homogeneous Solid Propellants," *Combustion and Flame*, Vol. 24, pp. 185-198.
- 8. Brewster, M. Q., Ward, M. J., and Son, S. F. (2000a), "Simplified Combustion Modeling of Double Base Propellant: Gas Phase Chain Reaction Vs. Thermal Decomposition," *Combustion Science and Technology*, Vol. 154, pp. 1-30.
- 9. Ward, M. J., Son, S. F., and Brewster, M. Q. (1998a), "Steady Deflagration of HMX with Simple Kinetics: A Gas Phase Chain Reaction Model," *Combustion and Flame*, Vol. 114, pp. 556-568.
- 10.Blomshield, F. S., J. E. Crump, H. B. Mathes, and M. W. Beckstead, "Stability Testing and Pulsing of Full Scale Tactical Motors," NAWCWPNS TP 8060, 1996.

<span id="page-27-0"></span>Table 1. Input data file RocburnAPNControl.dat for NWR11b solid propellant in *Rocburn\_APN*

```
0.07696 a in rb=a*P^n, rb in cm/sec and P in atm, a_p (cm/sec) 0.461 n in rb=a*P^n, rb in cm/sec and P in atm, n_p
0.461 n in rb=a*P^n, rb in cm/sec and P in atm, n_p 
1 Maximum_number_of_spatial_nodes,_nxmax 
2855.0 adiabatic flame temperature, Tf_adiabatic (K)<br>298.00 initial temperature , To_read (K)
            initial temperature , To_read (K)
Rocburn_2D_Output/Rocburn_APN
```
Solid Propellant Properties for NAWC Motor #13 ONLY

#### Table 2. Input data file RocburnPYControl dat for NWR11b solid propellant in *Rocburn PY*

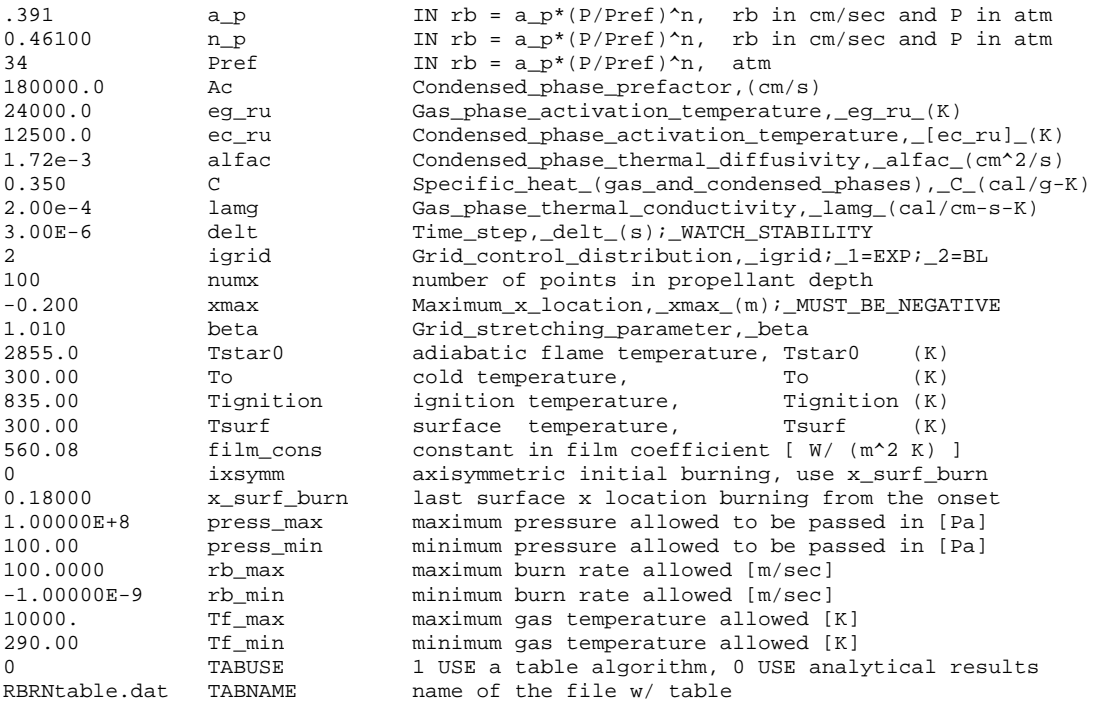

Table 3. Input data file RocburnZNControl.dat for NWR11b solid propellant in *Rocburn\_ZN*

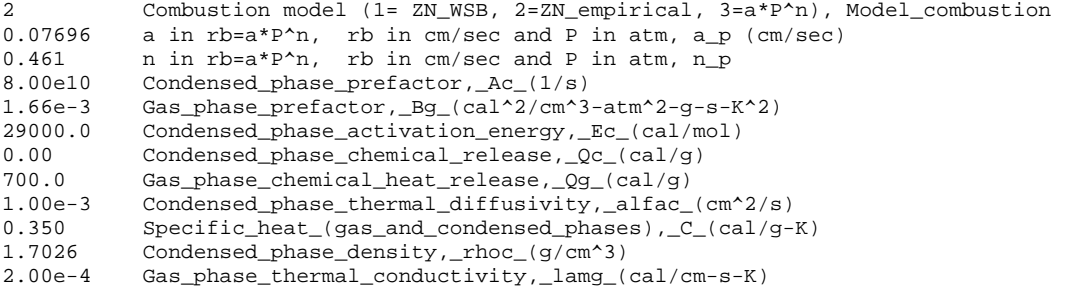

<span id="page-28-0"></span>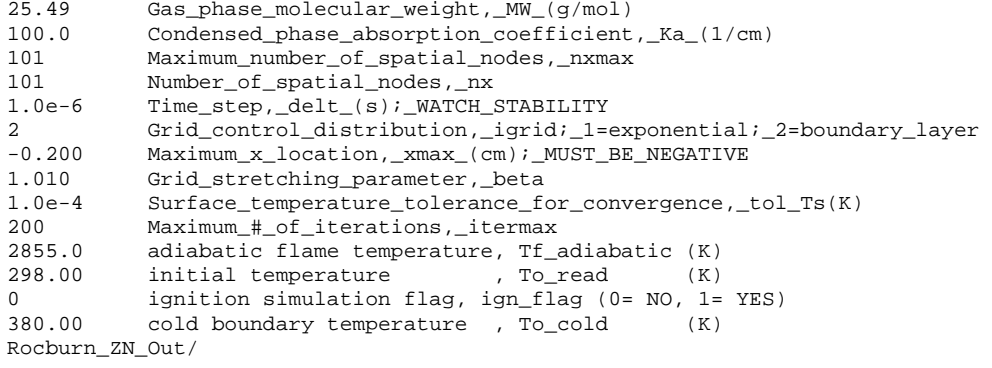

```
Solid Propellant Properties for NAWC Motor #13 ONLY
```
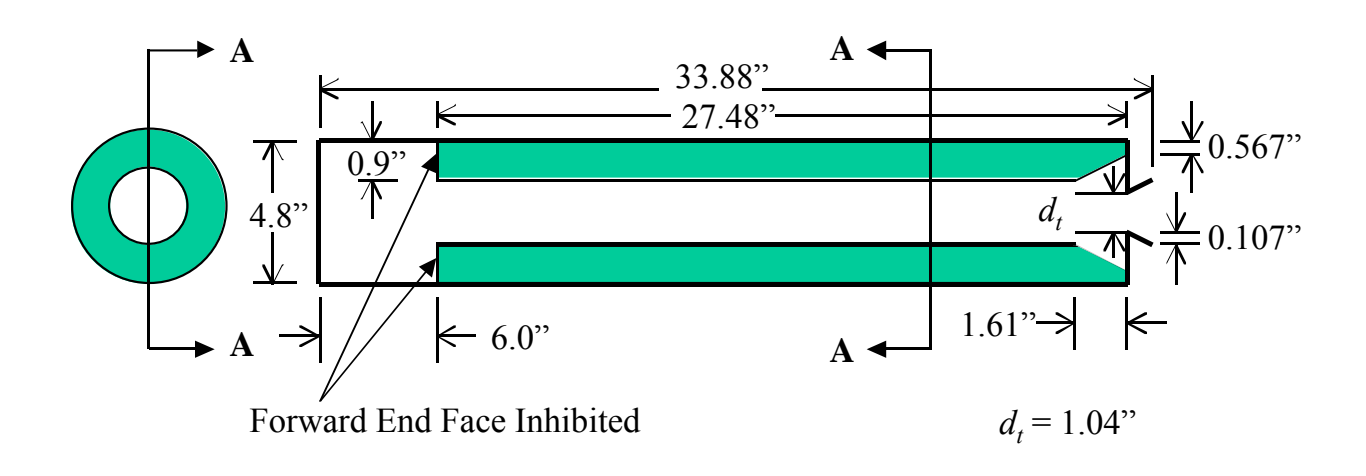

Figure 2. NAWC tactical motor13 geometry.

<span id="page-29-0"></span>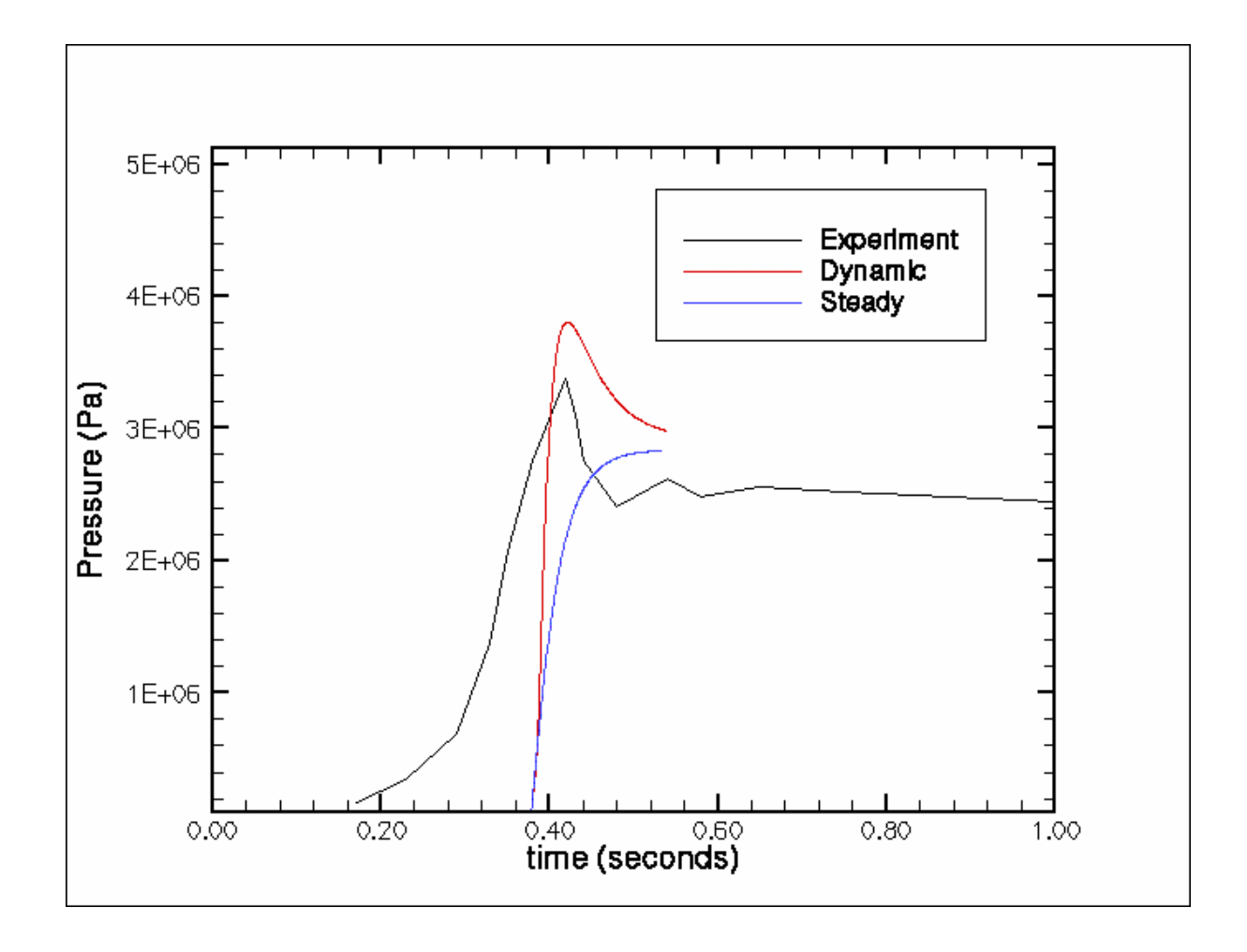

Figure 3. *Rocburn\_ZN* results: pressure-time history for NAWC motor #13 without ignition simulation (i.e. assuming entire propellant ignited from onset). Result denoted with "Steady" is obtained from *Rcocbun\_APN* and the result denoted with "Dynamic" is from *Rocburn\_ZN*.

<span id="page-30-0"></span>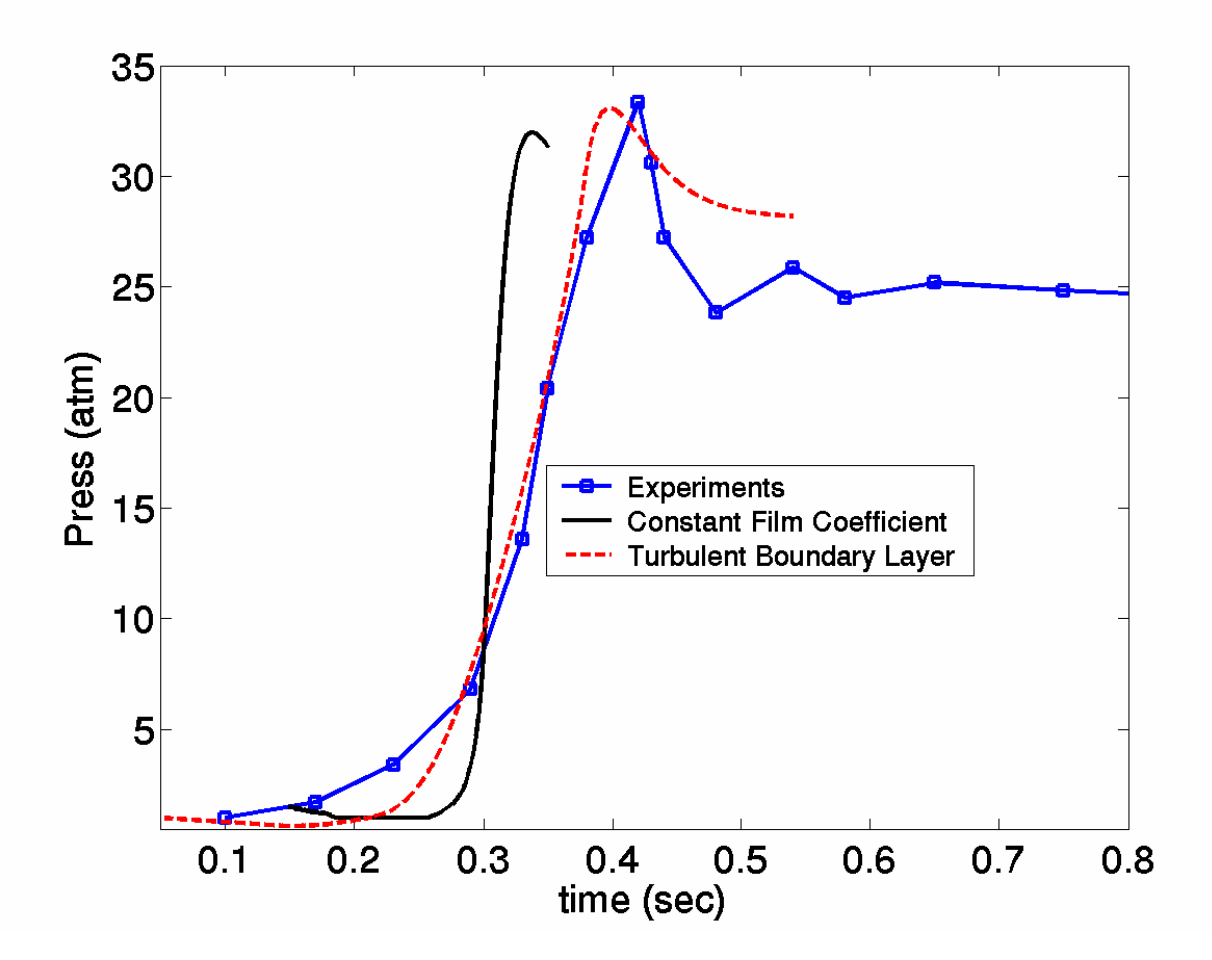

Figure 4. *Rocburn\_PY* results: pressure-time history for NAWC motor #13 with ignition simulation.